## installable Photoshop Oil Paint filter plug-in

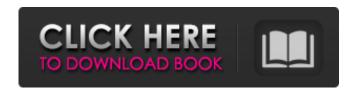

## Free Download Oil Paint Filter For Photoshop Cs6 Crack + With Serial Key Free PC/Windows

Note Photoshop's Blur and Sharpen feature requires that you have a \_high dynamic range\_ (HDR) image file set up to use it. This feature is included in Adobe's Photoshop Lightroom. For more details about creating HDR images, see Chapter 11. Figure 8-2. A basic selection can be made by clicking the lasso tool or by using one of Photoshop's shape tools. \*\*\*Layers\*\*. This feature enables you to work with layers. You can lay one image over another. You can make changes to one layer and have the effects shown in the other layers fade out. You can also layer text, using text tools. \*\*\*Pixel-based Editing\*\*. You can edit your image by clicking a point on the image and then clicking again to set the point at a specific coordinate, or you can set a region or block of pixels to one value (such as black) and another to another (such as white). This enables you to darken or lighten parts of the image. \*\*\*Crop, Straighten, Correct\*\*. These features enable you to crop, straighten, or correct images that were not initially properly aligned

# Free Download Oil Paint Filter For Photoshop Cs6 Download

Photoshop is a powerful graphics and photo editing software program. The interface may feel daunting at first but it is easy to find the most effective tools for your needs. It is one of the most used programs in use today. There are many people that use Photoshop to edit photos, make presentations, create designs and spread memes online. With all that power comes a steep learning curve and a price tag to match. Let's see how to get started with Photoshop and improve your editing skills. 1. Load Your Files Before you can use Photoshop, you will need to load your images, and set their color mode and layer settings. The order of operations here is important. You will need to load the image you want to work on first, then you can select and deselect the other layers of the image and the background. Doing this in the wrong order will make it very hard to use the tools in Photoshop. In the menu bar, under File, go to Open. Open the image file(s) you want to use. If you have more than one file, be sure to open the file that you are editing. If your image is selected and you want to change the color mode and layer settings, press Ctrl+A to select the active layer, then press Alt+C to change color mode to GrayScale, or Alt+S to set to normal mode (i.e. color mode). Layer Settings Adjusting the layer settings for an image or group of images is a great way to save time in the future. If you want to edit an entire folder at once, you can use the steps in this section to make sure that the layers in all of your images are set the same way. The following image shows a

window with the settings for the active layer and all of the layers in the image. Layers can be deselected using the menu (Figure 1). Figure 1 In the menu bar, select Layer > New Layer to create a new layer. The Layer Setup dialog box will appear and you can set the color mode and layer settings for the layer (Figure 2). Figure 2 Many times, only one layer needs to be changed but you can change the settings for the other layers in the image as well to conserve space. Type Normal to set the color mode to normal mode (i.e. color mode) to set the color mode to mode 05a79cecff

2/5

#### Free Download Oil Paint Filter For Photoshop Cs6

Landscaping in Norman, OK Quality landscaping in Norman, OK, makes a positive impression on visitors and, with so many options to choose from, there is more than enough to keep a homeowner happy. If you have a problem area that needs repair or renovation then Norman landscaping can help. Our focus is on planting, design and construction, and we're proud to offer a quality service we can be confident in. Native Plants If you desire your yard to make a lasting impression or you want to protect your home from the elements, then a landscaping project with a focus on native plants is ideal. The plants' roots help to protect the soil and provide support for plant growth. They also require less maintenance, making it easier to keep a thriving backyard. We also offer tree removal and top tree pruning in Norman. High-Quality Materials Quality materials are essential to a strong, lasting landscape. They can allow you to keep a budget in check while offering protection for your home. We work with quality manufacturers and will ensure you get the best quality materials, regardless of budget. For example, when building a house, you can get a roof with 30-year guaranteed service. If the weather takes its toll on your shingles, they are going to last for 30 years or more. Maintain Protection Depending on how much you invest in a property, you will need to be thinking about future potential problems. Depending on the area where you live, you may need some additional protection for your property. However, if your area receives very little snow and just a few expected rainfall events, you may want to look for ways to protect your investment. We can install a gutter guard in Norman if you're looking for a cost-effective way to avoid issues with heavy rains. Our Services When you choose our Norman landscaping services, you'll benefit from the following: Several landscaping companies in Norman provide shingles, but we'll ensure you get the best for the price. We'll work with you to ensure you get exactly what you want. We provide expert guidance and advice to ensure the job is done right. We'll ensure you get the best quality shingles and color for your space. Our goal is to create a beautiful garden that will complement your home and landscape. We'll share our knowledge of Norman and landscaping to ensure your landscape is as beautiful as it should be.Can

#### What's New in the?

This subproject is one of many research subprojects utilizing the resources provided by a Center grant funded by NIH/NCRR. Primary support for the subproject and the subproject's principal investigator may have been provided by other sources, including other NIH sources. The Total Cost listed for the subproject likely represents the estimated amount of Center infrastructure utilized by the subproject, not direct funding provided by the NCRR grant to the subproject or subproject staff. The Educational Component of the Workshop provides participation of all scientists and clinicians that: a) are new to the Molecular Pathogenesis of Cancer Consortium, b) have significant research issues in their laboratories due to the absence of molecular technologies to facilitate the achievement of study goals, and/or c) have an interest in learning more about the Consortium. This component provides scientific peer review of the quality of the project by the Consortium Members and/or the Principal Investigators (PIs). The Consortium members are made up of senior investigators with recognized expertise in breast cancer research who are committed to the quality of the Consortium and its program, as evidenced by their roles as Co-Investigators and Advisors in the projects, and their active involvement in scientific and administrative meetings. In recent years, this component has been extended to include a Scientific Advisory Board to offer input from recognized experts in the field. During the original awards period, the Workshop was an annual event. In addition to the inaugural symposium in 2002, the Workshop is now held twice each year at KUMC in February/March and August/September of each year. The inaugural Workshop in 2002 was awarded \$50,000: the next meeting was in March 2004 and was awarded \$60,000. At the 2004 Workshop, the total direct costs of the Workshop were \$99,168.37;total direct costs for the two components for 2003-04 was \$161,576.75.Q: How to convert Typescript function to Angular component How to create template like bellow? import { Component, OnInit } from '@angular/core'; @Component({ selector: 'contacts', templateUrl: './contacts.component.html', styleUrls:

['./contacts.component.scss'] }) export class ContactsComponent implements OnInit { contactList: Array = [ { name: 'Test User', companyName: 'Test 1' }, { name: '}

### System Requirements For Free Download Oil Paint Filter For Photoshop Cs6:

Windows: XP/Vista/7/8/8.1/10 (64-bit only) 1GHz processor 2 GB RAM 1 GB hard disk space DirectX 9 compatible video card Link to the web-site for the Serious Sam HD 2: The Second Encounter. Instructions: The Serious Sam HD 2: The Second Encounter page is written with Visual Studio 2005, XNA Game Studio 4.0. If you don't have Visual Studio 2005 installed, you can

#### Related links:

https://serverug.ru/творчество/photoshop-2021-version-22-3-1-mac-full-version/

https://emealjobs.nttdata.com/pt-pt/system/files/webform/adobe-photoshop-7-free-download-full-version-for-windows-7-with-serial-key.pdf

https://kaushalmati.com/photoshop-crack-2021-patch-photo-shop-21/

https://www.wangfuchao.com/wp-content/uploads/2022/07/daromal-1.pdf

https://merryquant.com/download-adobe-photoshop-5-0-crack-full/

https://holytrinitybridgeport.org/advert/adobe-photoshop-cs5-download/

http://schweigert.ninja/wp-

content/uploads/2022/07/Download beautiful collage background images for your projects or your social media profil.pdf

https://maltmarketing.com/advert/free-printable-psd-frames-and-cool-wallpaper/

https://www.raven-guard.info/wp-content/uploads/2022/07/download photoshop free full version for windows 10 gratis.pdf

http://www.interprys.it/photoshop-console.html

https://boomingbacolod.com/download-adobe-photoshop-free-for-windows-7/

https://menamlanxang.com/photoshop-cs6-for-mac-version-download/

https://www.crvptoaccountants.tax/wp-content/uploads/2022/07/SkinTools Photoshop Free Plugin for .pdf

http://garage2garage.net/advert/clear-photoshop-elements-2019-download-all-versions/

https://inmueblesencolombia.com/?p=55528

http://garage2garage.net/advert/suplemente-para-texto-5/

https://sbrelo.com/upload/files/2022/07/HR7Rc69OqjOXmUpeH88O 01 f3d1e708a060a68baf0e6c3b16f1ebd9 file.pdf

http://clowder-house.org/?p=7119

https://omidsoltani.ir/242607/adobe-photoshop-cc-2018.html

https://www.boehringer-ingelheim.ie/system/files/webform/adobe-photoshop-80-download-softonic.pdf